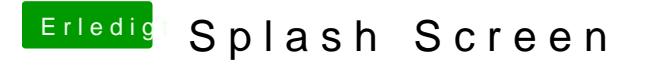

Beitrag von thomaso66 vom 24. November 2013, 12:21

Probier mal Change Logo aus (Posting 10 appled 25 foll dem pd. Beits odem Bios hinzu das wird mir dann im vollem Bildschirm angezeigt.